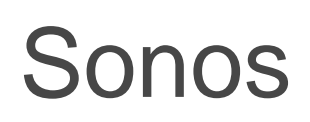

Sound Systeme integriert in TaHoma von Somfy

 $\mathbf{R}^{\bullet}$ 

 $\overline{31}$ 

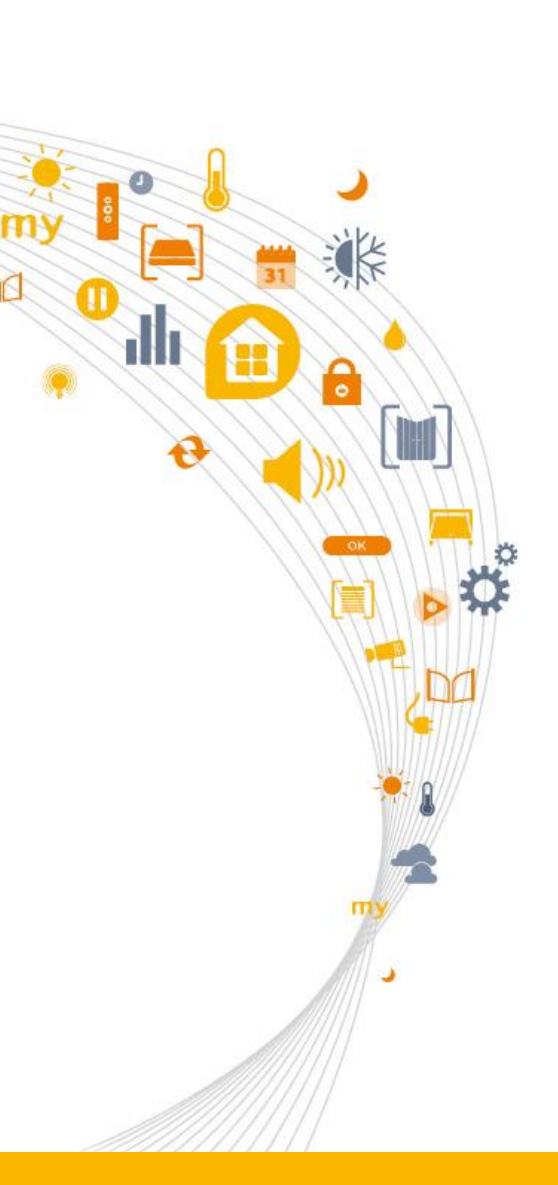

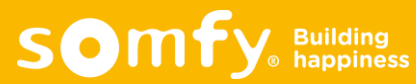

## Sonos **|** Was ist das?

### **Ein kabelloses Home Sound System, das über WLAN streamt**

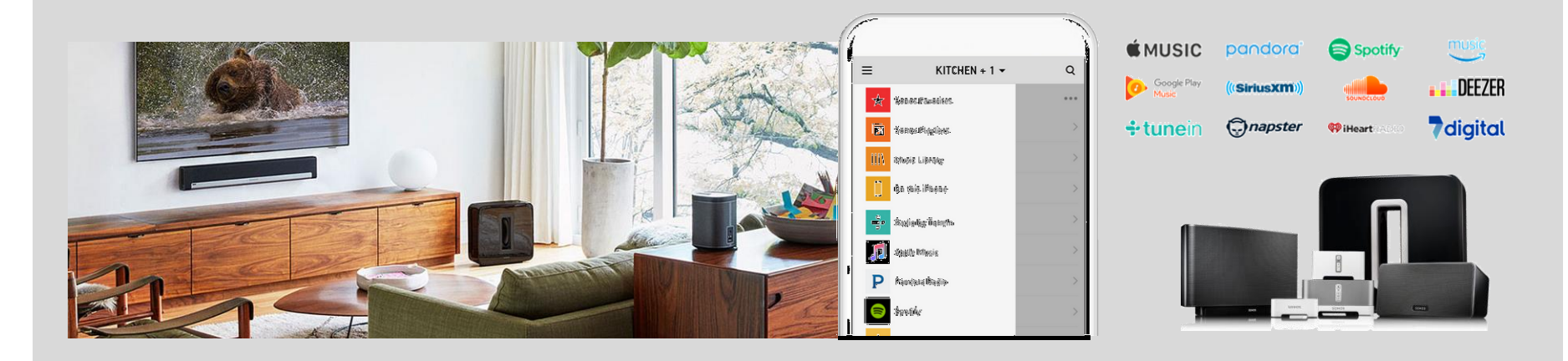

**Sonos basiert auf der Multiroom-Technologie: Musik kann kabellos in mehreren Räumen gestreamt werden. Sie können entweder überall die gleiche Musik abspielen oder jedes Zimmer individuell beschallen**

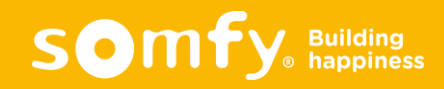

## Sonos **|** Wie ist die Funktion mit Somfy TaHoma?

- Sonos-Lautsprecher sind einzeln oder in Gruppen in TaHoma sichtbar, je nachdem, wie es in der Sonos App eingestellt wurde.
- Es ist möglich, einen Musiktitel, ein Album, eine Playlist oder den Lieblingsradiosender zu starten, sowohl manuell als auch über Szenarien, den Kalender oder Wenn-Dann Bedingungen

#### Am Morgen

Der Tag beginnt mit einer Sonate von Chopin und die Rollläden öffnen sich. Während des Duschens können Sie Radio hören. 8 Uhr: Zeit für die Arbeit: Die Musik schaltet sich ab und der Alarm wird aktiviert.

#### Am Abend

Starten Sie das Heimkino-Szenario über Ihr Smartphone: Die Sonos-Lautsprecher beginnen zu streamen, die Rollläden schließen sich, das Licht wird gedimmt und die Eingangstür verschlossen.

Entspannen Sie bei einem guten Film und großartigem Sound!

#### Partyzeit!

Passen Sie die Neigung des Sonnenschutzes an, um Ihre Privatsphäre zu wahren, schalten Sie das Licht ein, um eine feierliche Atmosphäre zu schaffen und drehen Sie mal so richtig auf – alles mit nur einem Klick dank TaHoma.

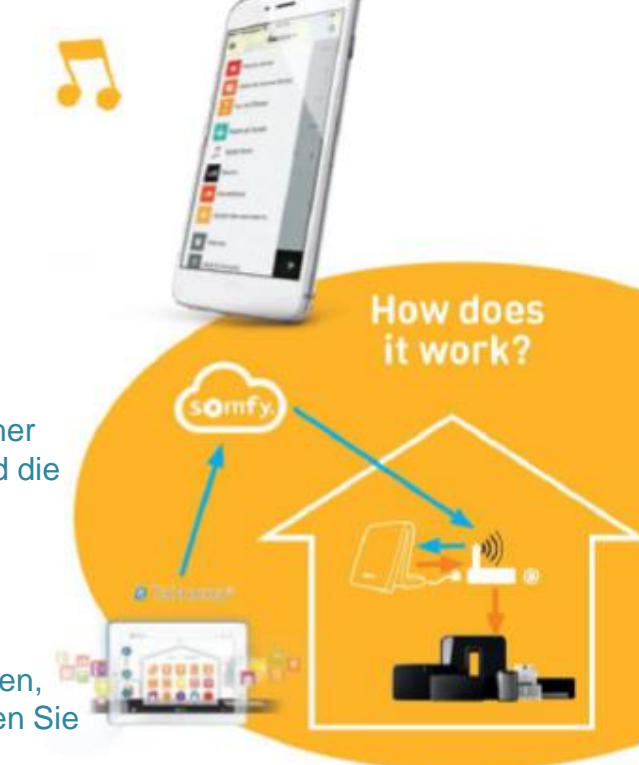

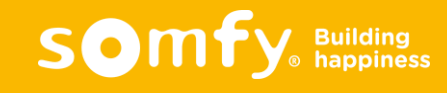

## Sonos **|** Somfy TaHoma Konfiguration

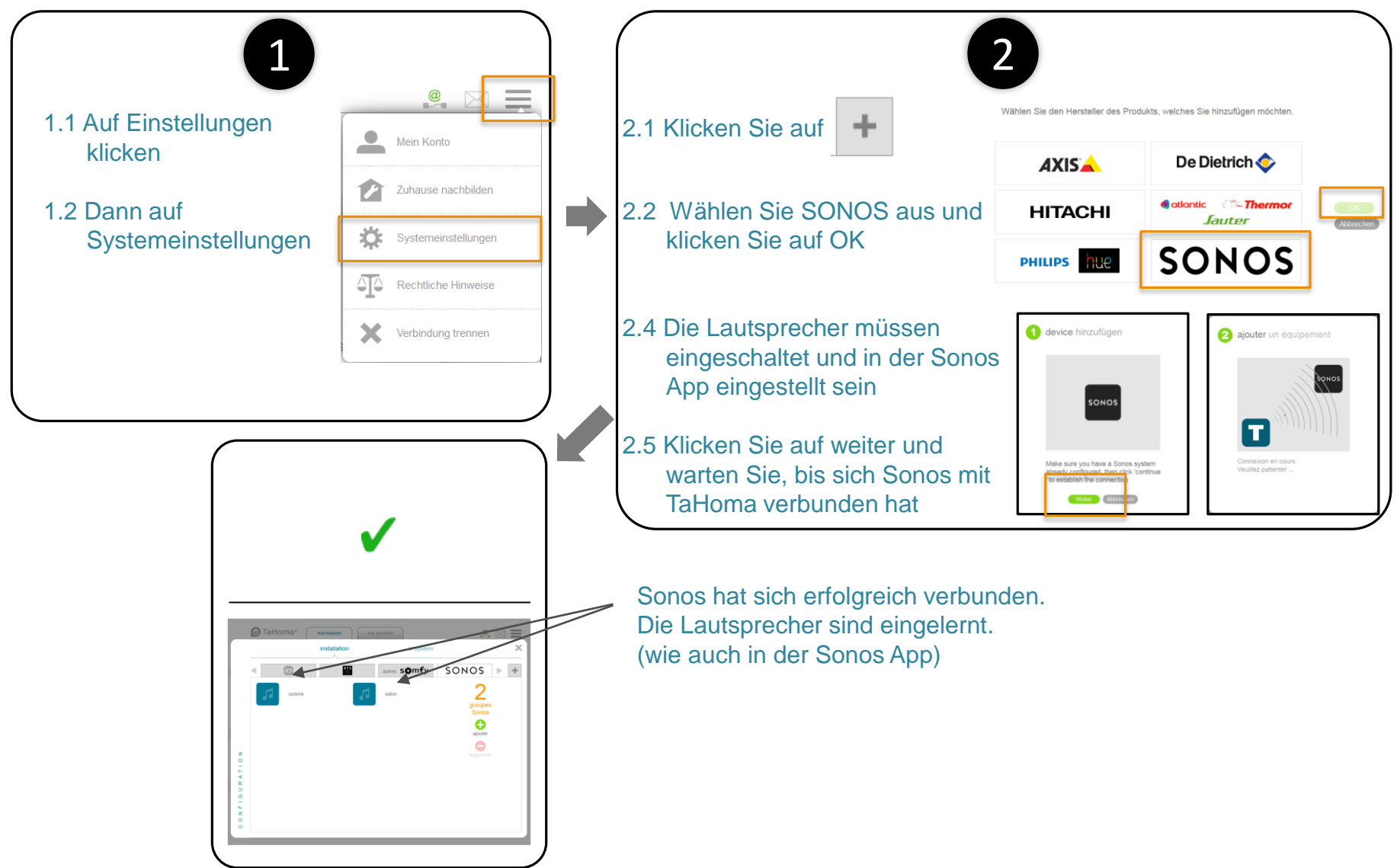

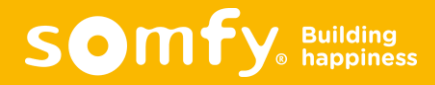

## Sonos **|** Somfy TaHoma Überblick

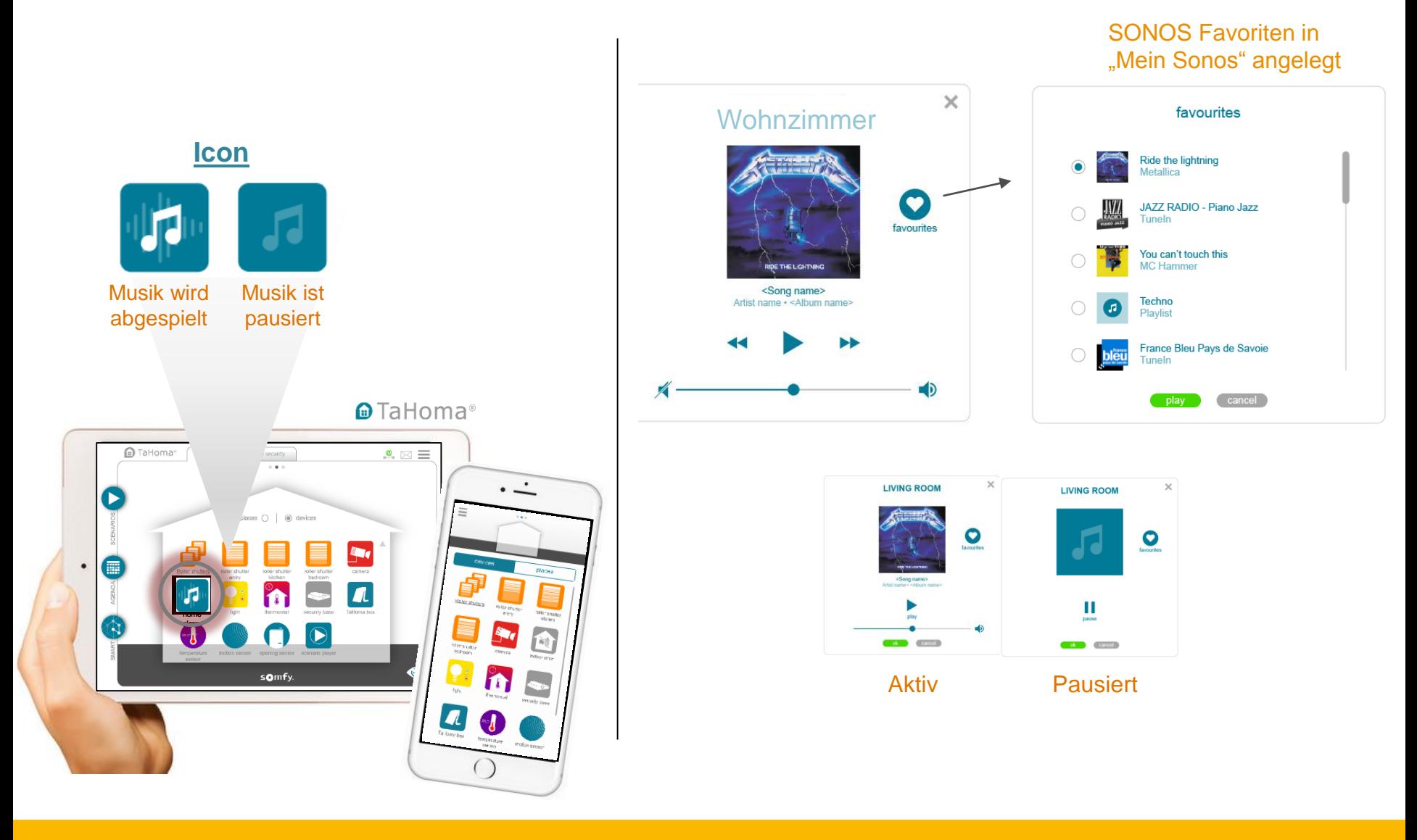

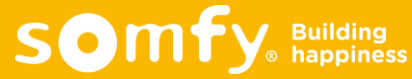

### Sonos **|** Kompatibilität mit Somfy TaHoma

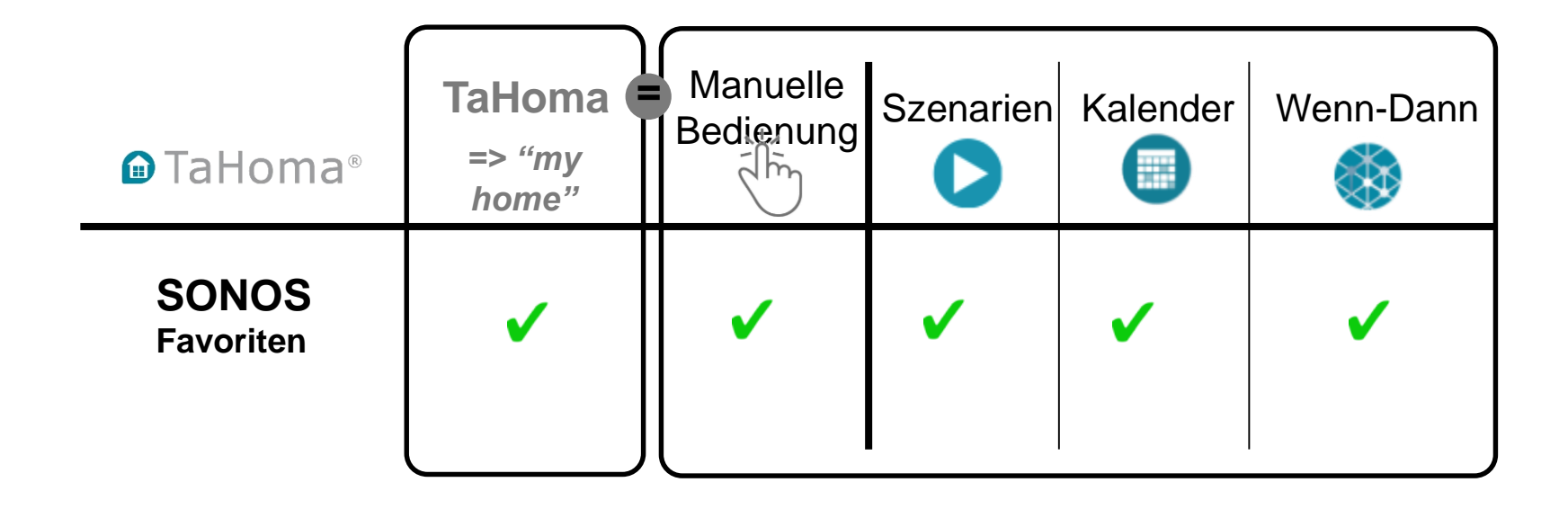

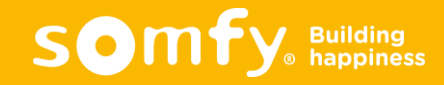

# Sonos **|** FAQ

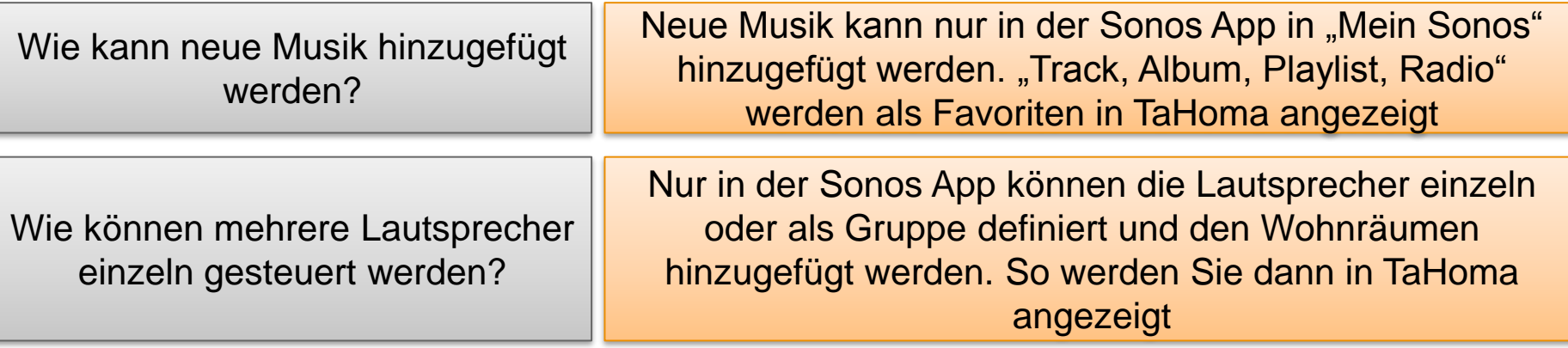

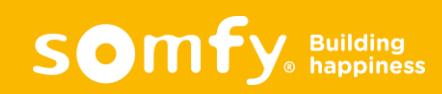